<sup>Документ подисан подговорению й подпись и и выс<mark>шего образования российской федерации</mark></sup> Дата подписания: 25.**Федерильное государственн</mark>ое автономное образовательное учреждение высшего образования** Информация о владельце: ФИО: Исаев Игорь Магомедович Должность: Проректор по безопасности и общим вопросам Уникальный программный ключ:

d7a26b9e8ca85e9<del>8e</del>5de2eb454b4659d061f249<br>d7a26b9e8ca85e9**8ec3de2eb454b4659d061f249** 

# Рабочая программа дисциплины (модуля)

# **Эконометрика (продвинутый уровень)**

Закреплена за подразделением Кафедра промышленного менеджмента

Направление подготовки 38.04.01 ЭКОНОМИКА

Профиль Экономика инноваций

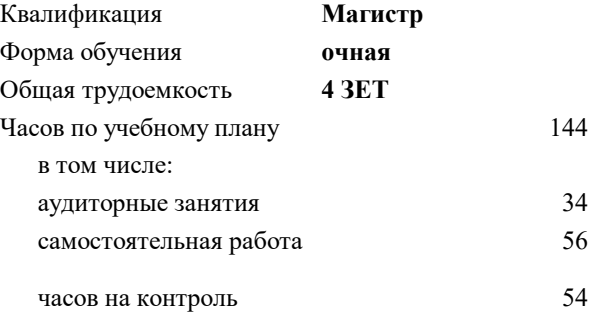

экзамен 2 курсовая работа 2 Формы контроля в семестрах:

### **Распределение часов дисциплины по семестрам**

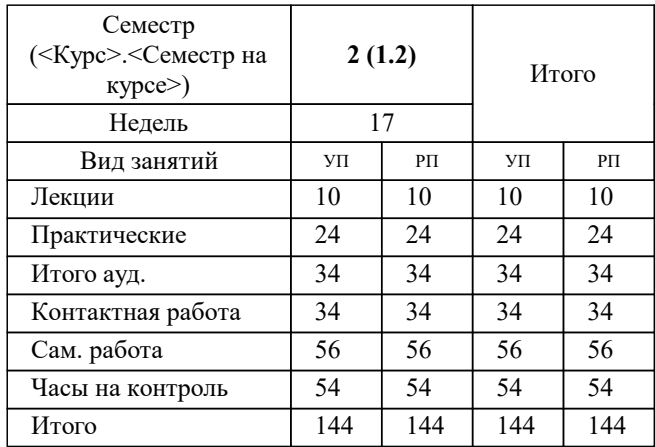

**Эконометрика (продвинутый уровень)** Рабочая программа

Разработана в соответствии с ОС ВО:

Самостоятельно устанавливаемый образовательный стандарт высшего образования - магистратура Федеральное государственное автономное образовательное учреждение высшего образования «Национальный исследовательский технологический университет «МИСиС» по направлению подготовки 38.04.01 ЭКОНОМИКА (приказ от 02.04.2021 г. № 119 о.в.)

# Составлена на основании учебного плана:

38.04.01 ЭКОНОМИКА, 38.04.01-МЭК-22-3.plx Экономика инноваций, утвержденного Ученым советом ФГАОУ ВО НИТУ "МИСиС" в составе соответствующей ОПОП ВО 22.09.2022, протокол № 8-22

Утверждена в составе ОПОП ВО:

38.04.01 ЭКОНОМИКА, Экономика инноваций, утвержденной Ученым советом ФГАОУ ВО НИТУ "МИСиС" 22.09.2022, протокол № 8-22

**Кафедра промышленного менеджмента** Рабочая программа одобрена на заседании

Протокол от 24.05.2022 г., №15

Руководитель подразделения Костюхин Юрий Юрьевич

### **1. ЦЕЛИ ОСВОЕНИЯ**

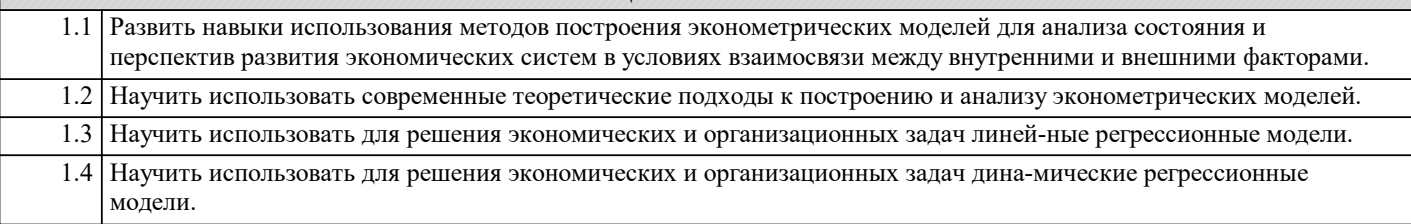

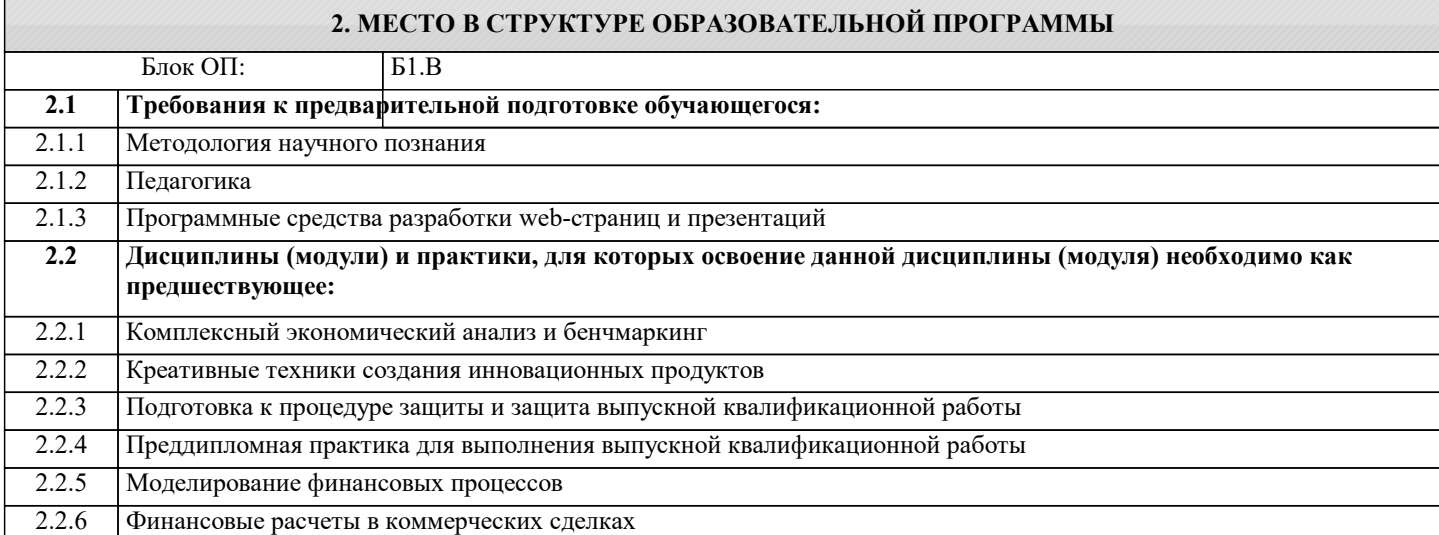

# **3. РЕЗУЛЬТАТЫ ОБУЧЕНИЯ ПО ДИСЦИПЛИНЕ, СООТНЕСЕННЫЕ С ФОРМИРУЕМЫМИ КОМПЕТЕНЦИЯМИ**

**ПК-1: Способность собирать и обрабатывать данные для проведения расчетов экономических показателей организации**

**Знать:**

ПК-1-З1 Методы анализа динамических эконометрических моделей.

# **ПК-2: Способность рассчитывать и анализировать экономические показатели результатов деятельности организации**

**Знать:**

ПК-2-З1 Общий порядок построения эконометрических моделей

**ОПК-5: Способен использовать современные информационные технологии и программные средства при решении профессиональных задач**

**Знать:**

ОПК-5-З1 Программные продукты, необходимые для решения экономико-статистических задач

**ОПК-2: Способен применять продвинутые инструментальные методы экономического анализа в прикладных и (или) фундаментальных исследованиях, осуществлять моделирование, анализ и эксперименты в целях проведения детального исследования для решения сложных задач в профессиональной области**

**Знать:**

ОПК-2-З1 Методы анализа линейных эконометрических моделей.

**ПК-1: Способность собирать и обрабатывать данные для проведения расчетов экономических показателей организации**

**Уметь:**

ПК-1-У1 Формировать динамические регрессионные модели.

**ОПК-5: Способен использовать современные информационные технологии и программные средства при решении профессиональных задач**

**Уметь:**

ОПК-5-У1 Использовать программное обеспечение для решения эконометрических задач.

**ОПК-2: Способен применять продвинутые инструментальные методы экономического анализа в прикладных и (или) фундаментальных исследованиях, осуществлять моделирование, анализ и эксперименты в целях проведения детального исследования для решения сложных задач в профессиональной области**

# **Уметь:**

ОПК-2-У1 Формировать линейные регрессионные модели.

**ПК-2: Способность рассчитывать и анализировать экономические показатели результатов деятельности организации**

**Владеть:**

ПК-2-В2 Владеть методами анализа параметров эконометрических моделей.

ПК-2-В1 Владеть методами построения эконометрических моделей.

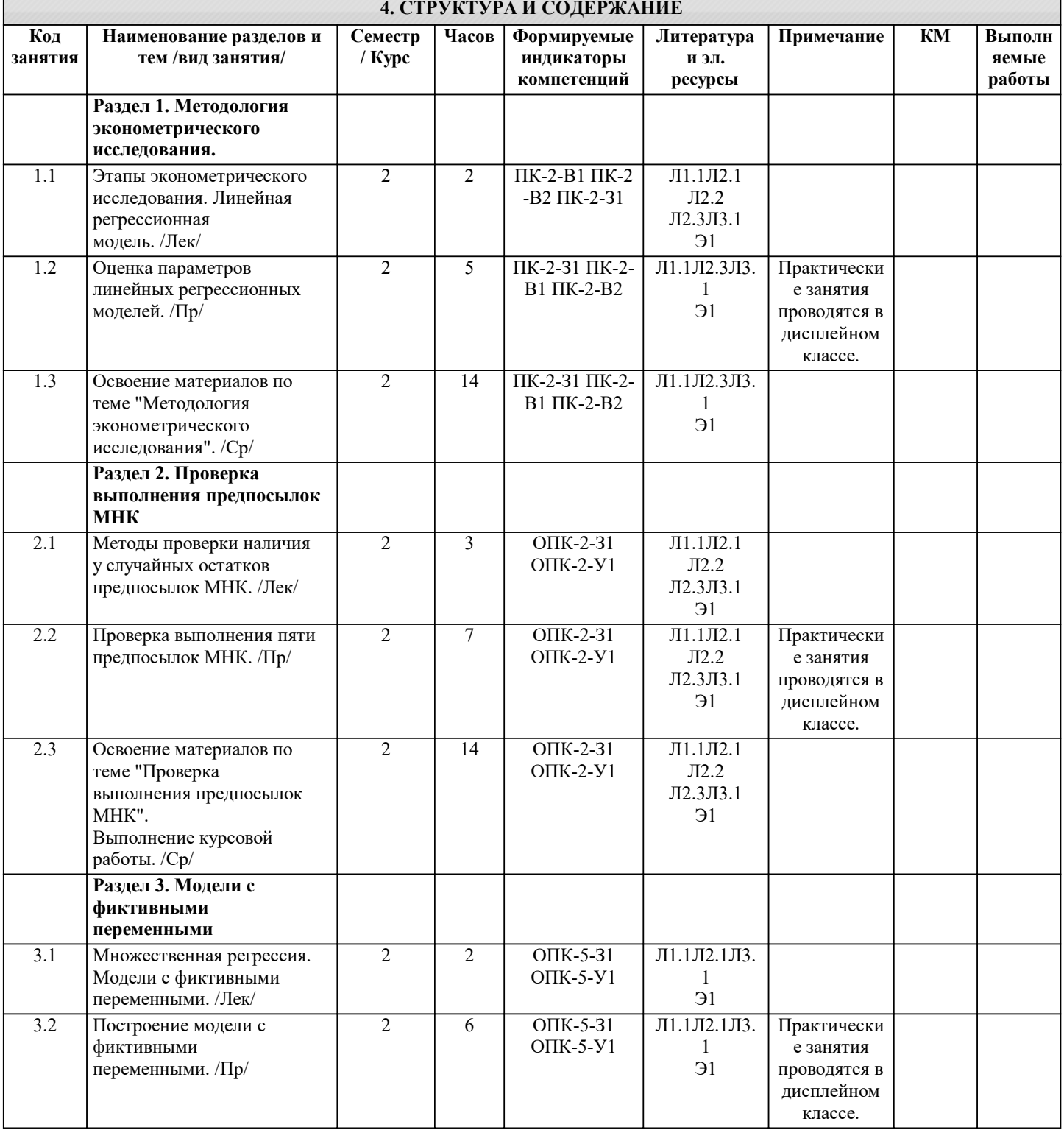

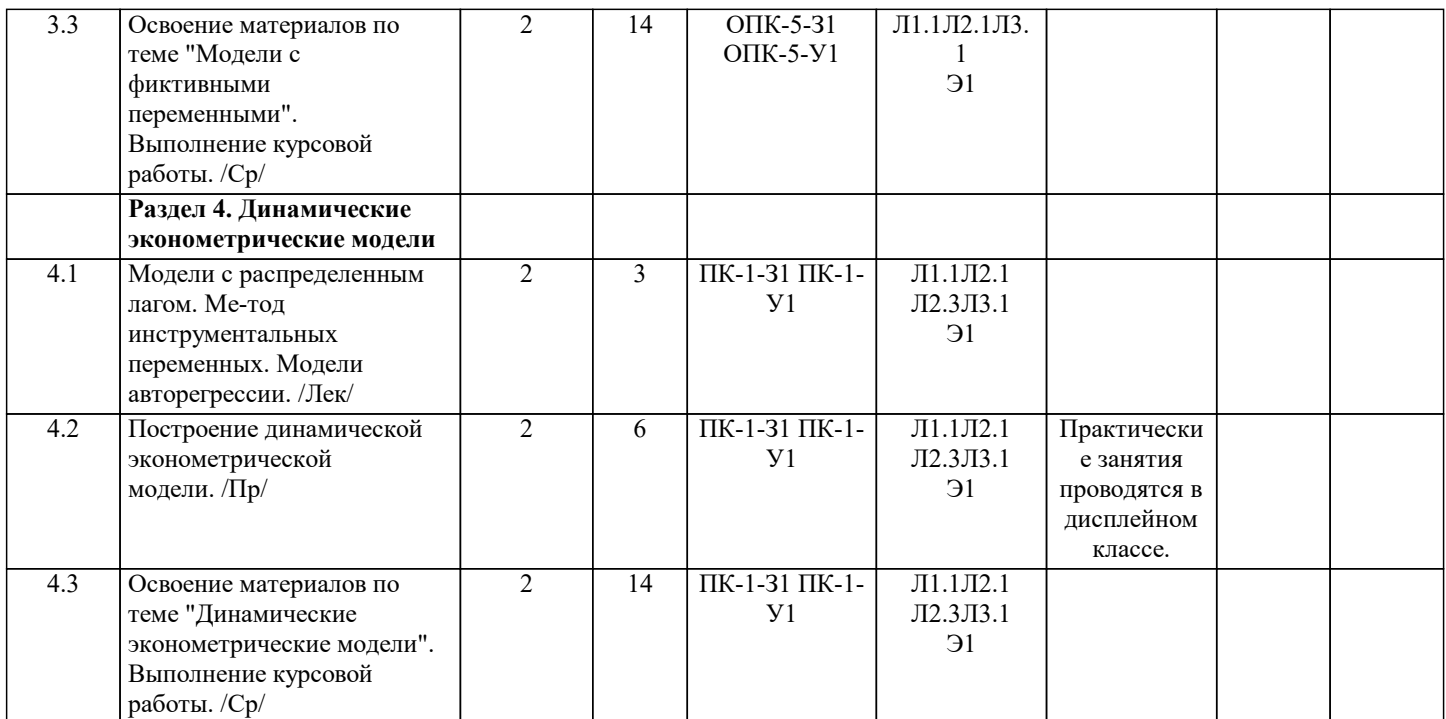

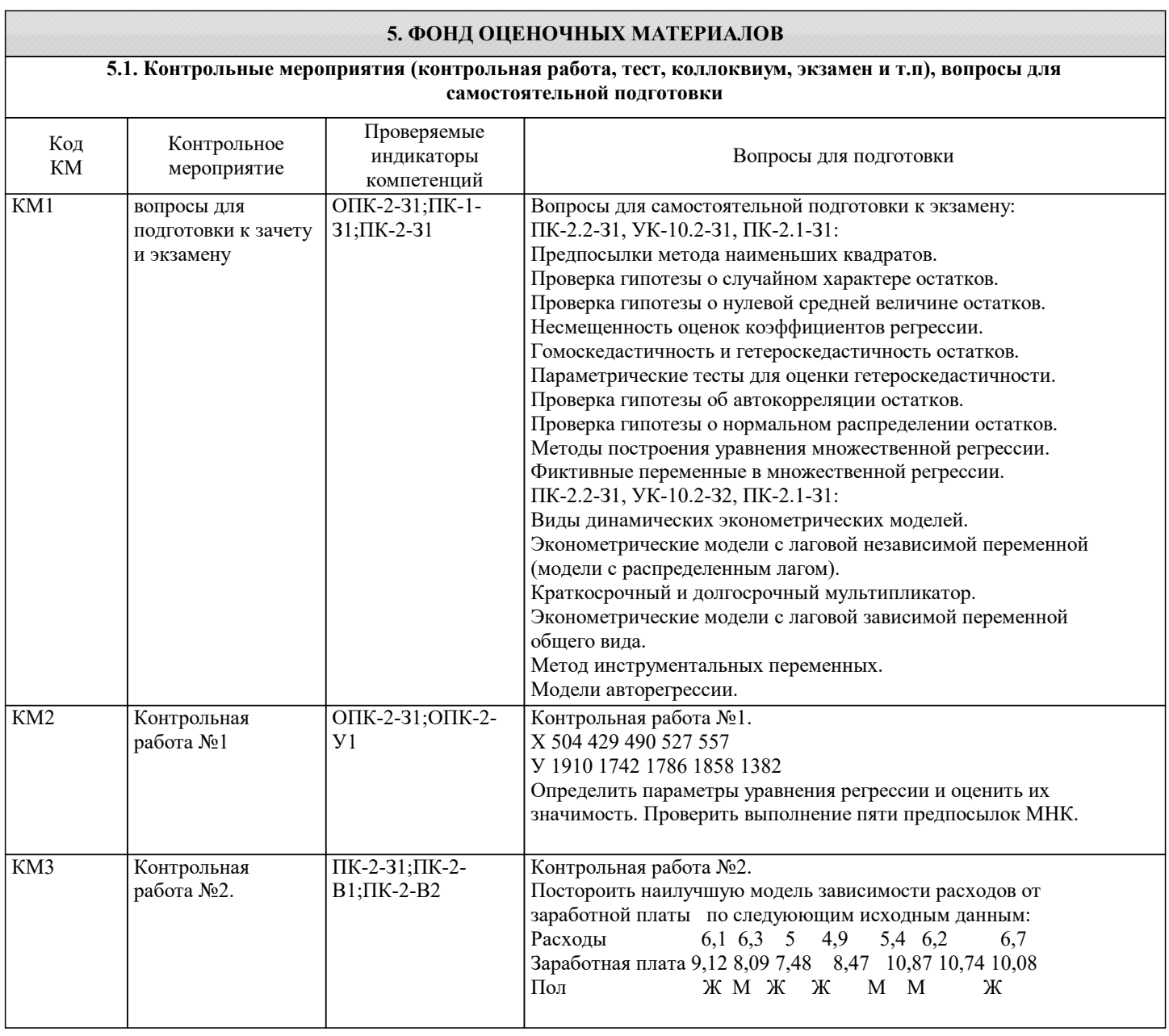

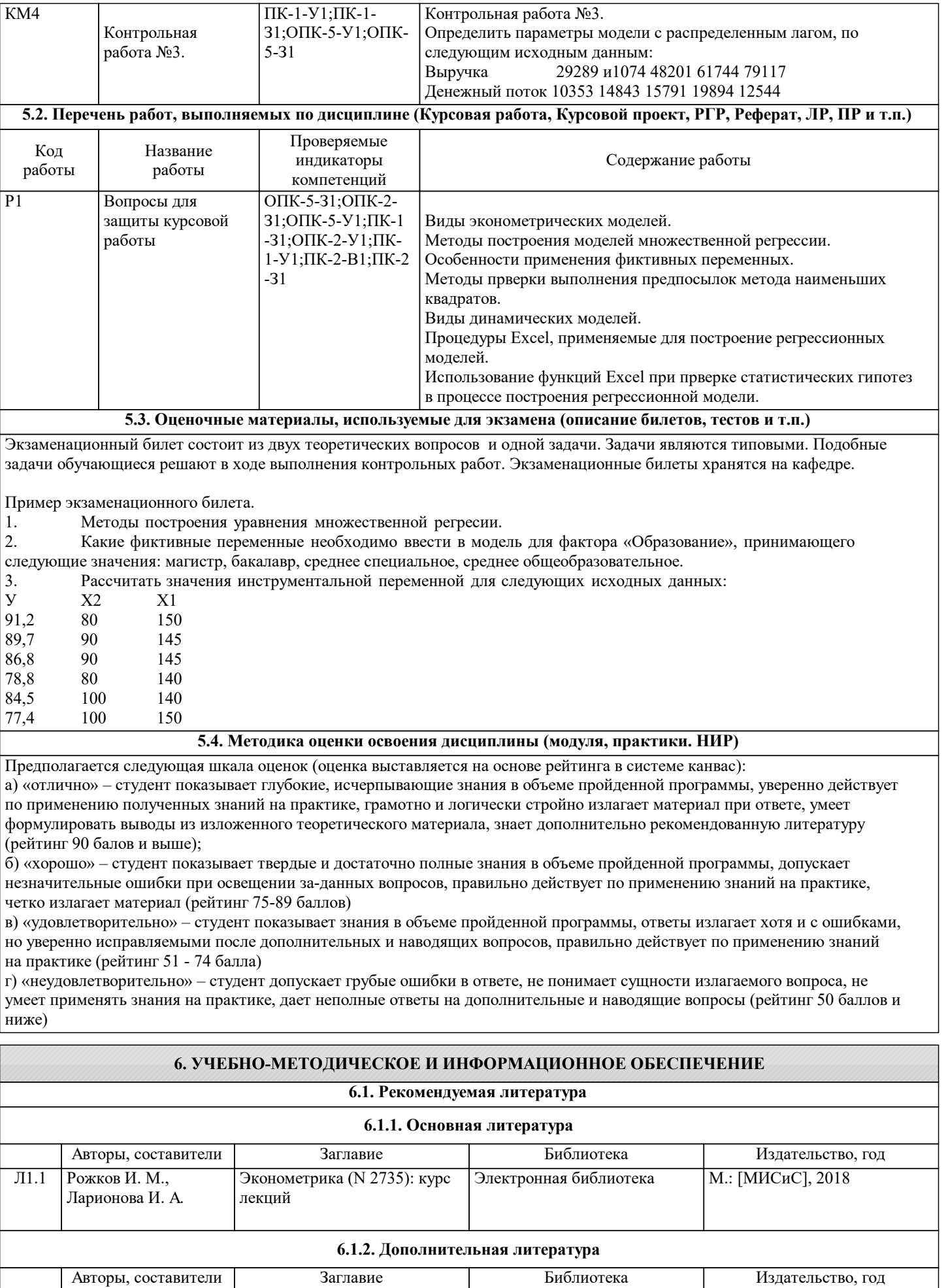

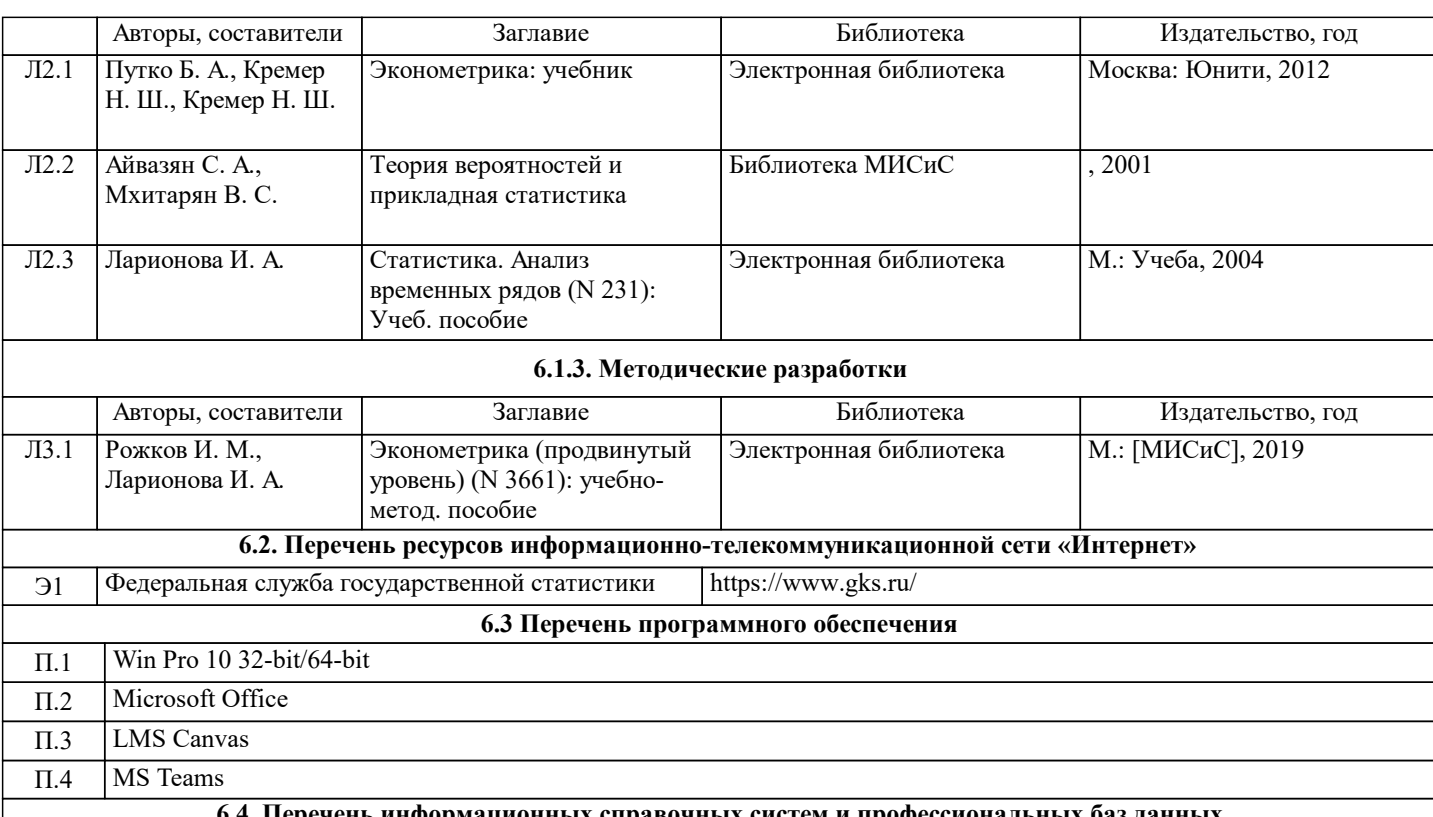

## **6.4. Перечень информационных справочных систем и профессиональных баз данных**

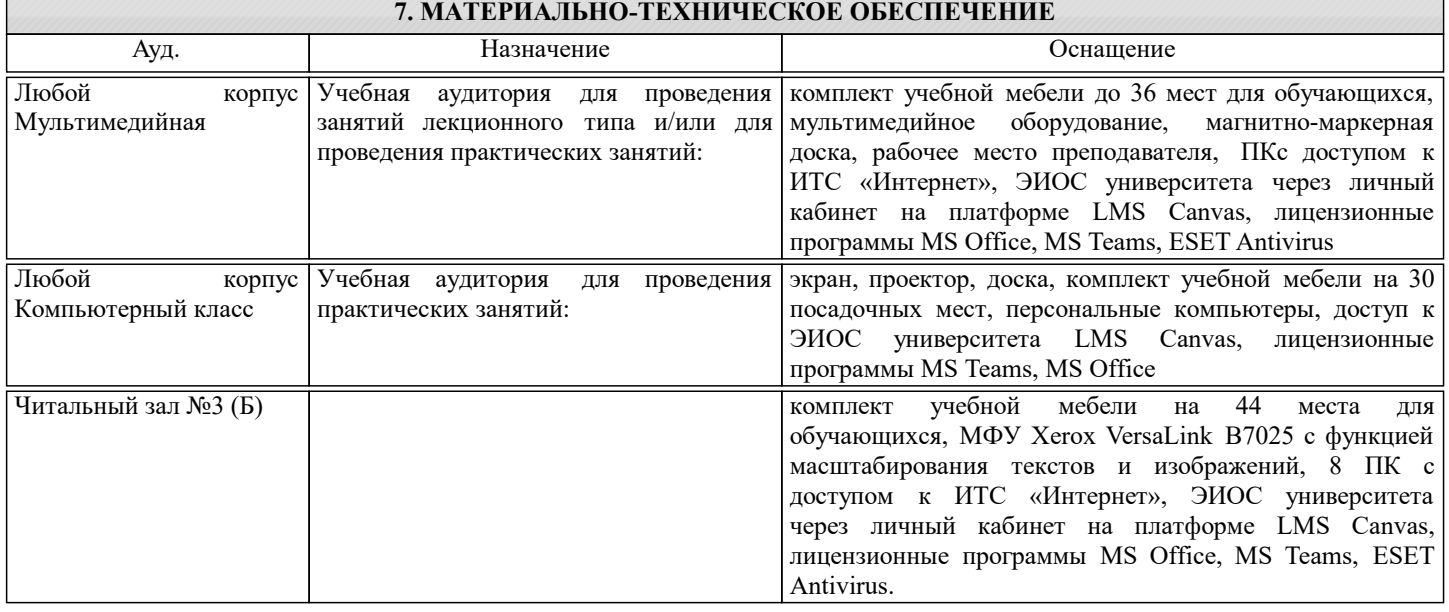

## **8. МЕТОДИЧЕСКИЕ УКАЗАНИЯ ДЛЯ ОБУЧАЮЩИХСЯ**

1. Лекции и практические занятия проводятся с использованием компьютерной презентационной программы PowerPoint.

2. Практические занятия проводятся с использованием кейсовых ситуаций.

3. Текущий контроль, контрольные работы и зачет проводятся на основе использования специальных компьютерных программ тестирования знаний навыков и умений студентов.

4. Для самостоятельной работы и текущего контроля в системе «смешанного обучения» студенты используют специальные базы данных (электронные учебники) в среде LMS Canvas по разработанным траекториям.

5. Консультации по курсу проводятся с использованием e-mail и среды LMS Canvas

6. Текущий контроль проводится в электронной форме на компьютерах в центре тестирования кафедры.

7. Нормативно-правовые акты по вопросам, затрагиваемым при изучении дисциплины размещены на сайте Консультант Плюс http://www.consultant.ru/